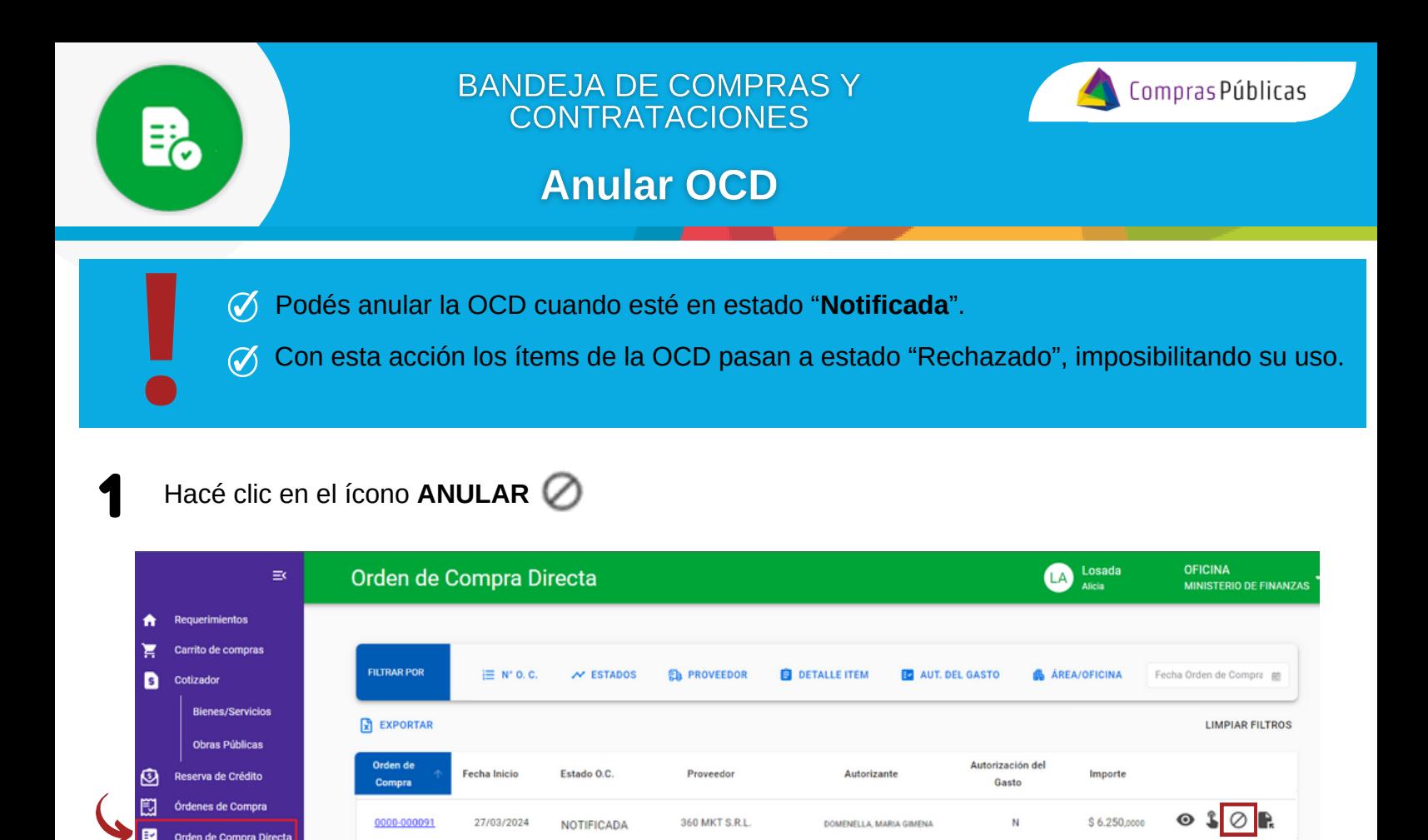

2 Confirmá la acción y la OCD pasará a estado "**ANULADA**". Sus ítems quedarán en estado "Rechazado" imposibilitando su uso.

ᠿ

nte Digita

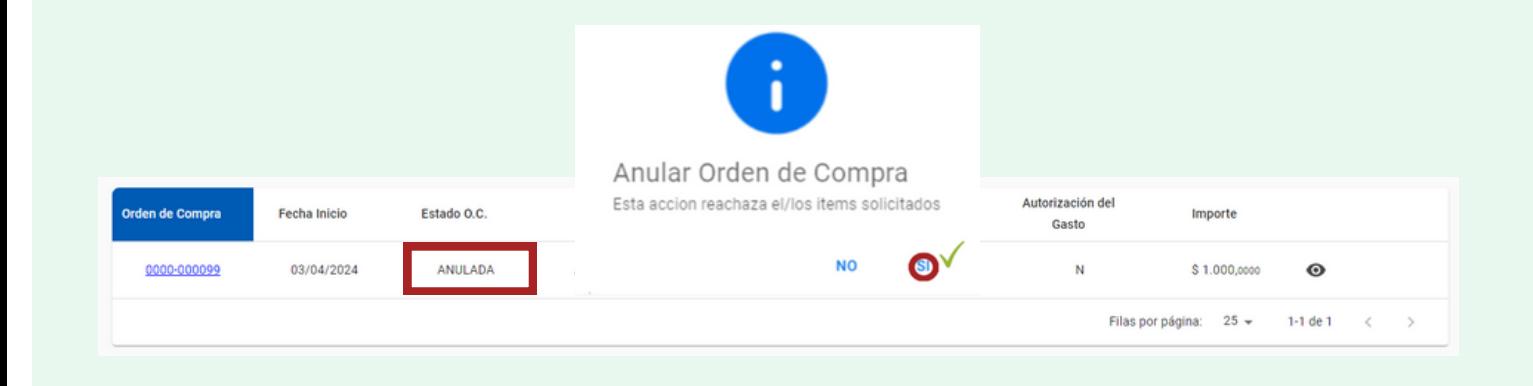

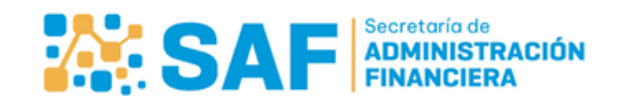

Filas por página: 25 +

 $1-1$  de  $1$ 

 $\, < \,$ 

演員